## SQL PDF

https://www.100test.com/kao\_ti2020/138/2021\_2022\_\_E8\_AE\_A1\_ E7\_AE\_97\_E6\_9C\_BA\_E7\_c98\_138065.htm SQL

 $\text{SQL}$ 

 $SQL$  DBA

 $\operatorname{SQL}$  $\frac{d}{dx}$  , and  $\frac{d}{dx}$  , and  $\frac{d}{dx}$  , and  $\frac{d}{dx}$  , and  $\frac{d}{dx}$  , and  $\frac{d}{dx}$  , and  $\frac{d}{dx}$  , and  $\frac{d}{dx}$  , and  $\frac{d}{dx}$  , and  $\frac{d}{dx}$  , and  $\frac{d}{dx}$  , and  $\frac{d}{dx}$  , and  $\frac{d}{dx}$  , and  $\frac{d}{dx}$  , a  $SQL$  sand  $SQL$  $SQL$  $\mathsf{SQL}$  $SQL$  $V\text{B}$  and  $\text{SQL}$  $\mathop{\rm SQL}\nolimits$  SQL  $\mathop{\rm SQL}\nolimits$  $\mathsf{SQL}$ Predicates SQL ALL TOP DISTINCT Declaration SQL Parameter

Parameter Query PARAMETERS Clause

 $\mathsf{SQL}$ 

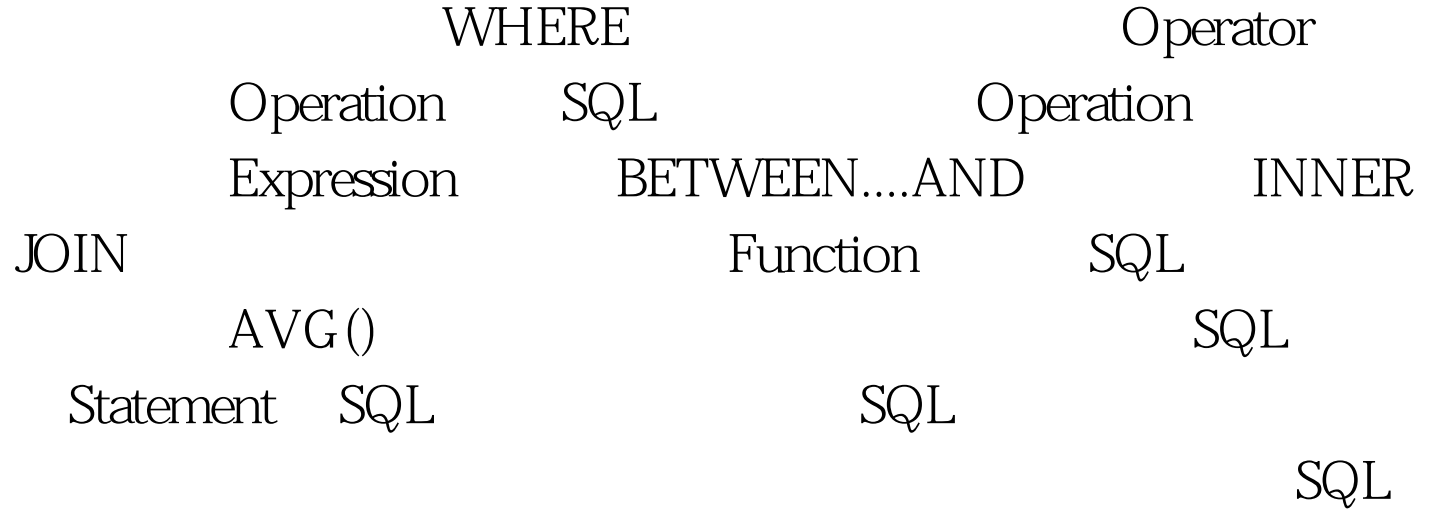

## SELECT\*FROM TAB WHERE TAB.NAME=' A ' FROM....WHERE" SQL

 $\begin{minipage}{0.9\linewidth} SQL & 100Test \end{minipage}$ www.100test.com